Ecris les fractions suivantes sous la forme d'un entier + une fraction:

Exemple : **( utilise la touche / : à côté de la touche espace, pour écrire tes fractions ex 4/10)**

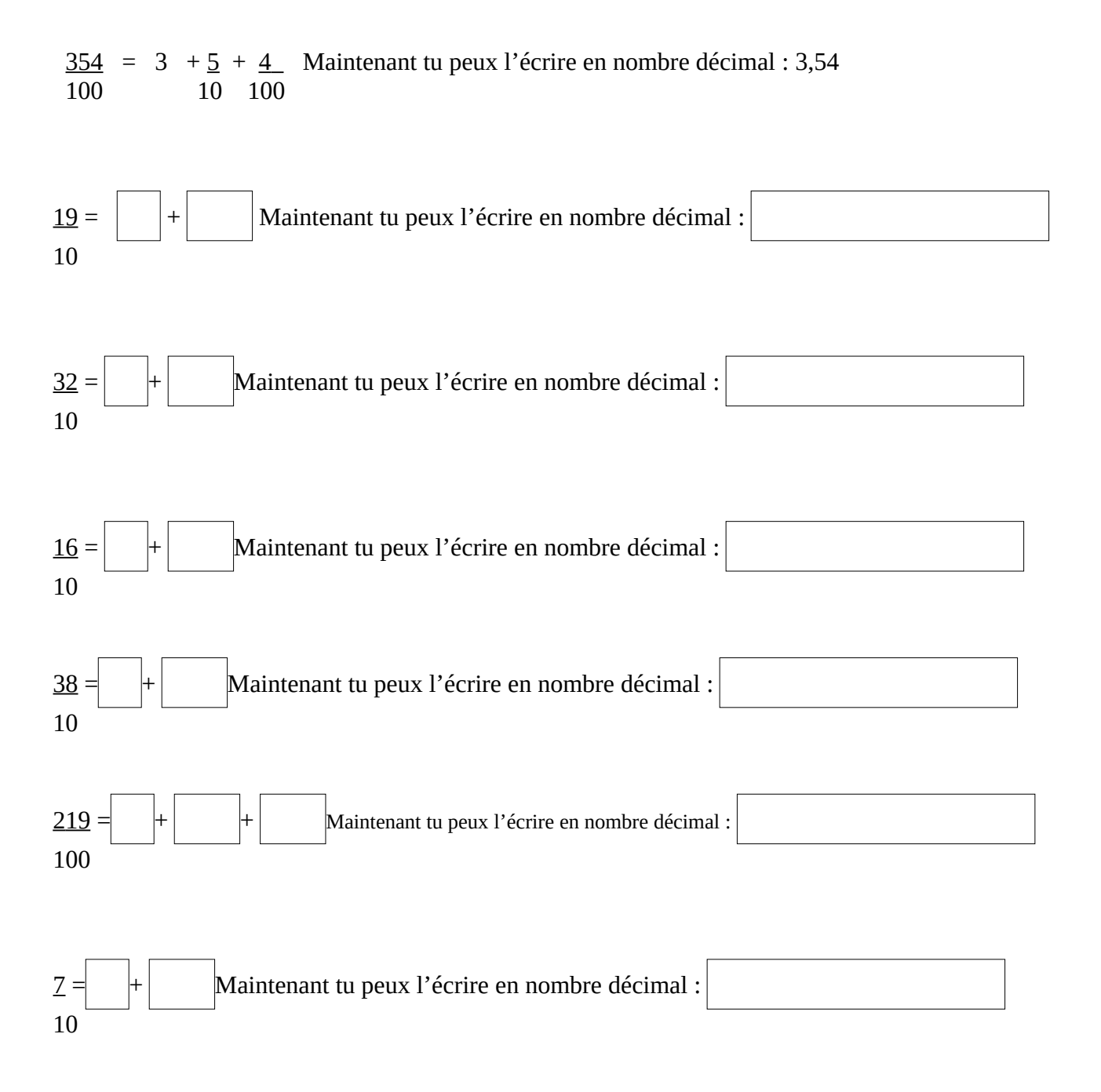

Tu peux t'aider de cette grille :

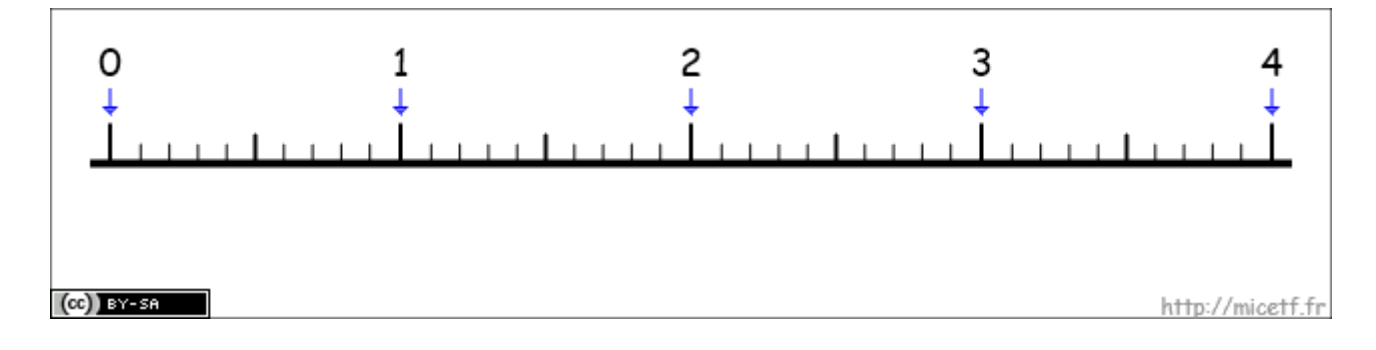